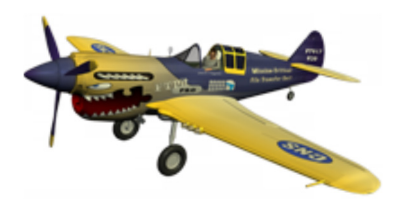

# **FTPit Pro**

FTPit\_AddAccount FTPit\_ChangeLocalDir FTPit\_ChangeLocalDirUp FTPit\_ChangeRemoteDir FTPit\_ChangeRemoteDirUp FTPit\_Configure FTPit\_ConfigureAccount FTPit\_Connect FTPit\_CopyLocalFile FTPit\_DeleteLocalFile FTPit\_DeleteRemoteFile FTPit\_Disconnect FTPit\_DownloadDir FTPit\_DownloadFile FTPit\_DownloadText FTPit\_ExportContainer FTPit\_GetAccountNames FTPit\_GetAccountOption FTPit\_GetCurrentLocalDir FTPit\_GetCurrentRemoteDir FTPit\_GetLastResult FTPit\_GetLocalFileSize FTPit\_GetLocalListCount FTPit\_GetLocalListItem FTPit\_GetLocalNamedPath FTPit\_GetQueueList FTPit\_GetRemoteFileSize FTPit\_GetRemoteListCount

FTPit\_ImportContainer FTPit\_IsConnected FTPit\_LocalDirExists FTPit\_LocalFileExists FTPit\_MakeLocalDir FTPit\_MakeRemoteDir FTPit\_MoveLocalFile FTPit\_QuickDownload FTPit\_QuickUpload FTPit\_Register FTPit\_RemoteDirExists FTPit\_RemoteFileExists FTPit\_RemoveAccount FTPit\_RemoveLocalDir FTPit\_RemoveRemoteDir FTPit\_RenameLocalFile FTPit\_RenameRemoteFile FTPit\_SelectLocalDirWithDialog FTPit\_SelectLocalFileWithDialog FTPit\_SendRemoteCommand FTPit\_SetAccountOption FTPit\_StatusWindow FTPit\_UploadDir FTPit\_UploadFile FTPit\_UploadText FTPit\_Version FTPit\_VersionAutoUpdate

FTPit\_GetRemoteListItem

## **FTPit\_AddAccount**

#### **Description**

This function adds a new account with the specified name. You can create accounts within the plug-in that contain different FTP server information. After creating accounts, you can use the FTPit\_Connect function to connect and transfer files from them. You can also create accounts using the Account Configuration Dialog available from the FTPit\_ConfigureAccount function.

#### **Return Type**

**Text** 

#### **Format**

FTPit\_AddAccount ( **AccountName** )

#### **Required Parameters**

**AccountName** The Name for the new Account.

#### **Related Items**

FTPit\_ConfigureAccount, FTPit\_Connect, FTPit\_GetAccountNames, FTPit\_GetAccountOption, FTPit\_RemoveAccount, FTPit\_SetAccountOption

#### **Examples**

# **Example 1**

### **Code:**

FTPit\_AddAccount("work ftp")

### **Result:**

Creates an account with the name "work ftp".

# **Example 2**

### **Code:**

```
FTPit_AddAccount( Data::Account )
```
### **Result:**

Creates an account using the text contained in the "Account" field name of the "Data" table.

## **FTPit\_ChangeLocalDir**

#### **Description**

This function changes the "current" local directory to the path that you specify.

#### **Return Type**

**Text** 

**Format**

FTPit\_ChangeLocalDir ( **Dir** )

#### **Required Parameters**

#### **Dir**

The Local Directory to Change to. (Can be a Full Path, a Relative Path, or a Directory Name in the Current Local Directory.)

#### **Related Items**

FTPit\_ChangeLocalDirUp, FTPit\_GetCurrentLocalDir, FTPit\_LocalDirExists, FTPit\_MakeLocalDir, FTPit\_RemoveLocalDir

#### **Examples**

# **Example 1**

### **Code:**

FTPit\_ChangeLocalDir( "c:\myfiles")

### **Result:**

Changes the current local directory to c:\myfiles

# **Example 2**

### **Code:**

FTPit\_ChangeLocalDir( "/Macintosh HD/myfiles")

### **Result:**

Changes the current local directory to Macintosh HD/myfiles

## **FTPit\_ChangeLocalDirUp**

#### **Description**

This function provides a quick way to change to the parent directory of the current local directory. For example, if the current local directory is "c:\myfiles\downloads\" or "Macintosh HD/myfiles/downloads/", after calling this function, the current local directory would be "c:\myfiles\" or "Macintosh HD/myfiles/".

#### **Return Type**

**Text** 

#### **Format**

FTPit\_ChangeLocalDirUp

#### **Related Items**

FTPit\_ChangeLocalDir, FTPit\_GetCurrentLocalDir, FTPit\_LocalDirExists, FTPit\_MakeLocalDir, FTPit\_RemoveLocalDir

## **FTPit\_ChangeRemoteDir**

#### **Description**

This function changes the "current" remote directory to the path that you specify.

#### **Return Type**

**Text** 

#### **Format**

FTPit\_ChangeRemoteDir ( **Dir** )

#### **Required Parameters**

#### **Dir**

The Remote Directory to Change to. (Can be a Full Path, a Relative Path, or a Directory Name in the Current Remote Directory.)

#### **Related Items**

FTPit\_ChangeRemoteDirUp, FTPit\_GetCurrentRemoteDir, FTPit\_MakeRemoteDir, FTPit\_RemoveRemoteDir

## **FTPit\_ChangeRemoteDirUp**

#### **Description**

This function is a short cut to changing the current remote directory to its parent directory. For example, if the current remote directory is "/pub/downloads/", after calling this function, the current remote directory would be "/pub/".

#### **Return Type**

**Text** 

#### **Format**

FTPit\_ChangeRemoteDirUp

#### **Related Items**

FTPit\_ChangeRemoteDir, FTPit\_GetCurrentRemoteDir, FTPit\_MakeRemoteDir,

FTPit\_RemoveRemoteDir

## **FTPit\_Configure**

#### **Description**

Calling this function with no parameters will open the FTPit Pro Configuration Dialog. You can optionally open to a specific tab by specifying the name of the tab as the "Option" parameter. This function also allows you to get or set any preference found in the Configuration Dialog.

Valid PrefNames:

"AddHelp" - If True, Function specific Help will be added to Calculations when inserting the Plug-in's Functions.

"UseOldFunctions" - If True, the old-style External("doFTP-XXX") functions will be available.

"UseNewFunctions" - If True, the new-style FTPit\_XXX functions will be available.

#### **Return Type**

Varies

#### **Format**

FTPit\_Configure ( **Option** ; **PrefName** ; **PrefValue** )

#### **Optional Parameters**

#### **Option**

Specify the name of a Tab in the Configuration Dialog to show it opened to that tab.

Specify "Get" with the PrefName parameter to get a preference value. (If not found, and PrefValue is defined, PrefValue will be returned.)

Specify "Set" with the PrefName and PrefValue parameters to set a preference value.

#### **PrefName**

The Name of the Preference to Get or Set. (See the Function Description for a list of valid PrefNames.)

#### **PrefValue**

The Value of the Preference to Set. (See the Function Description for some possible values.)

#### **Examples**

## **Example 1**

### **Code:**

FTPit\_Configure

### **Result:**

Opens the FTPit Pro Configuration Dialog. (Because the "Option" parameter is not used, the dialog will open to the "Basics" tab.)

# **Example 2**

### **Code:**

### **Result:**

Opens the FTPit Pro Configuration Dialog to the "About" tab.

# **Example 3**

### **Code:**

```
FTPit_Configure( "Get" ; "AddHelp" )
```
### **Result:**

Returns the value of the 'Add Help Comments to External Functions' setting from the Configuration Dialog.

# **Example 4**

### **Code:**

FTPit\_Configure( "Set" ; "AddHelp" ; "False" )

### **Result:**

Sets the 'Add Help Comments to External Functions' setting in the Configuration Dialog to false.

## **FTPit\_ConfigureAccount**

#### **Description**

This function opens the Account Configuration Dialog for setting up an Account. If you do not specify an Account Name, the dialog will allow you to edit any of the currently defined Accounts as well as Add or Remove Accounts. If you specify an Account Name, the dialog will allow you to edit that specific Account.

#### **Return Type**

**Text** 

#### **Format**

FTPit\_ConfigureAccount ( **AccountName** )

#### **Optional Parameters**

#### **AccountName**

The Account to Configure. (If blank, you will be able to select the Account from a list.)

#### **Related Items**

FTPit\_GetAccountNames, FTPit\_GetAccountOption, FTPit\_RemoveAccount, FTPit\_SetAccountOption

#### **Examples**

# **Example 1**

### **Code:**

FTPit\_ConfigureAccount

### **Result:**

Opens the Account Configuration Dialog allowing you to Add, Remove, and/or Edit any defined Accounts.

# **Example 2**

### **Code:**

FTPit\_ConfigureAccount( Data::Account )

### **Result:**

Opens the Account Configuration Dialog allowing you to Edit the Account specified in the "Account" field of the "Data" table.

## **FTPit\_Connect**

#### **Description**

This function opens a connection to the FTP server set in the account you specify. After using this function, use FTPit\_ChangeLocalDir/FTPitChangeRemoteDir to set the current directories, and then you can use the Download/Upload functions to transfer files. When you are done, use the FTPit\_Disconnect function to close the connection.

#### **Return Type**

**Text** 

#### **Format**

FTPit\_Connect ( **AccountName** )

#### **Required Parameters**

**AccountName** The Account to Connect to.

#### **Related Items**

FTPit\_AddAccount, FTPit\_ConfigureAccount, FTPit\_Disconnect, FTPit\_IsConnected

#### **Examples**

# **Example 1**

### **Code:**

FTPit\_Connect( "webserver" )

### **Result:**

Connects to the "webserver" account.

## **Example 2**

### **Code:**

FTPit\_Connect( FTP::Account )

### **Result:**

Connects to the account specified in the "Account" field of the "FTP" table.

## **FTPit\_CopyLocalFile**

#### **Description**

You can use this function to copy a local file to a new location.

#### **Return Type**

**Text** 

#### **Format**

FTPit\_CopyLocalFile ( **SourceFile** ; **DestinationDirOrFile** )

#### **Required Parameters**

#### **SourceFile**

The Path of the Local File you want to Copy. (Can be a Full Path, a Relative Path, or a File Name in the Current Local Directory.)

#### **DestinationDirOrFile**

The Path to the Directory where you want to Copy to. (Can be a Full Path, a Relative Path, or a Directory Name in the Current Local Directory. You can optionally specify a File Name to Rename the File.)

#### **Related Items**

FTPit\_DeleteLocalFile, FTPit\_MoveLocalFile

## **FTPit\_DeleteLocalFile**

#### **Description**

This function allows you to delete a file from your local computer.

#### **Return Type**

**Text** 

#### **Format**

FTPit\_DeleteLocalFile ( **File** )

#### **Required Parameters**

#### **File**

The Path of the Local File you want to Delete. (Can be a Full Path, a Relative Path, or a File Name in the Current Local Directory.)

#### **Related Items**

FTPit\_CopyLocalFile, FTPit\_MoveLocalFile

## **FTPit\_DeleteRemoteFile**

#### **Description**

Use this function to delete a remote file.

#### **Return Type**

**Text** 

**Format**

FTPit\_DeleteRemoteFile ( **File** )

#### **Required Parameters**

#### **File**

The Path of the Remote File you want to Delete. (Can be a Full Path, a Relative Path, or a File Name in the Current Remote Directory.)

#### **Related Items**

FTPit\_RemoteFileExists, FTPit\_RenameRemoteFile

## **FTPit\_Disconnect**

#### **Description**

This function closes the connection to the FTP server.

#### **Return Type**

Text

#### **Format**

FTPit\_Disconnect

#### **Related Items**

FTPit\_AddAccount, FTPit\_ConfigureAccount, FTPit\_Connect

## **FTPit\_DownloadDir**

#### **Description**

The DownloadDir function will download a complete directory of files from an FTP server to your computer. If the "Recursive" parameter is set to True, it will also download all subdirectories. The "Wildcard" parameter allows you to only download certain files. (For instance, you could download all HTML files in a directory by specifying "\*.htm\*".)

#### **Return Type**

**Text** 

#### **Format**

FTPit\_DownloadDir ( **RemoteDir** ; **Recursive** ; **Wildcard** ; **CompletedScript** ; **UseASCIIMode** )

#### **Optional Parameters**

#### **RemoteDir**

The Remote Directory to Download. (Can be a Full Path, a Relative Path, or a Directory Name in the Current Remote Directory; Default is the Current Remote Directory.)

#### **Recursive**

If True, this function will also download all subdirectories of the Remote Directory. (Default is False.)

#### **Wildcard**

Defines a File Name Pattern to match when looking for Files to Download. (eg. "\*.txt" would download all files with a "txt" file extension; Default is to download all files.)

#### **CompletedScript**

The Name of a Script to call when the Download is Completed. (If blank, this function will wait until the Download is Complete before returning; Default is blank.)

#### **UseASCIIMode**

If True, this function will Download the files using ASCII Mode instead of Binary Mode. (Default is False.)

#### **Related Items**

FTPit\_RemoveRemoteDir, FTPit\_UploadDir

## **FTPit\_DownloadFile**

#### **Description**

This function downloads a file from the FTP Server. You can specify a Full Path, a Relative Path, or a File Name in the Current Remote Directory. To work with the Current Remote Directory, use the FTPit\_ChangeRemoteDir function first.

By default, this function will wait until the download is completed before returning control to FileMaker. To make this function download a file in the background, use the CompletedScript parameter to specify a script to call once the download is complete. The script that is called would either call the FTPit\_Disconnect function or perform other operations.

If you call this function while the plug-in is uploading or downloading a separate file in the background, the new file will be added to a "queue" of files to be downloaded. When the current file has completed uploading or downloading, the new file will begin to download. You can use the FTPit\_GetQueueList function to return the current files that will be uploaded or downloaded.

#### **Return Type**

**Text** 

#### **Format**

FTPit\_DownloadFile ( **RemoteFile** ; **CompletedScript** ; **LocalFile** ; **AppendToFile** ; **UseASCIIMode** )

#### **Required Parameters**

#### **RemoteFile**

The Remote File to Download. (Can be a Full Path, a Relative Path, or a File Name in the Current Remote Directory.)

#### **Optional Parameters**

#### **CompletedScript**

The Name of a Script to call when the Download is Completed. (If blank, this function will wait until the Download is Complete before returning; Default is blank.)

#### **LocalFile**

The Local File to Download the File to. (Can be a Full Path, a Relative Path, or a File Name in the Current Local Directory.) If the file already exists, it will be overwritten. If no file exists with the name, a new file will be created.

#### **AppendToFile**

If True and the File Exists, this function will append to the File.

#### **UseASCIIMode**

If True, this function will Download the files using ASCII Mode instead of Binary Mode. (Default is False.)

#### **Related Items**

FTPit\_ChangeLocalDir, FTPit\_ChangeLocalDirUp, FTPit\_ChangeRemoteDir, FTPit\_ChangeRemoteDirUp, FTPit\_UploadFile

### **FTPit\_DownloadText**

#### **Description**

This function works like the FTPit\_DownloadFile function, except instead of downloading the file to the hard drive, it returns the file data to the field/variable you are setting. You should only use this function to download text files. If you attempt to download a file that has binary data in it instead of plain text data, the results are undefined. Most likely you will not get anything at all.

#### **Return Type**

**Text** 

#### **Format**

FTPit\_DownloadText ( **RemoteFile** ; **CompletedScript** )

#### **Required Parameters**

#### **RemoteFile**

The Remote File to Download Text from. (Can be a Full Path, a Relative Path, or a File Name in the Current Remote Directory.)

#### **Optional Parameters**

#### **CompletedScript**

The Name of a Script to call when the Download is Completed. (If blank, this function will wait until the Download is Complete before returning; Default is blank.)

#### **Related Items**

FTPit\_ChangeLocalDir, FTPit\_ChangeLocalDirUp, FTPit\_ChangeRemoteDir, FTPit\_ChangeRemoteDirUp, FTPit\_UploadText

## **FTPit\_ExportContainer**

#### **Description**

This function will export a file from a container to a specified path.

#### **Return Type**

**Text** 

#### **Format**

FTPit\_ExportContainer ( **Container** ; **DirOrFile** )

#### **Required Parameters**

#### **Container**

The Container to Export.

#### **Optional Parameters**

#### **DirOrFile**

The Path to the Directory or File Name for the Exported File.

#### **Related Items**

FTPit\_ImportContainer, FTPit\_SelectLocalDirWithDialog, FTPit\_SelectLocalFileWithDialog

## **FTPit\_GetAccountNames**

#### **Description**

This function returns the Names of all currently defined Accounts.

#### **Return Type**

**Text** 

#### **Format**

FTPit\_GetAccountNames

#### **Related Items**

FTPit\_AddAccount, FTPit\_ConfigureAccount, FTPit\_GetAccountOption, FTPit\_RemoveAccount, FTPit\_SetAccountOption

#### **Example**

### **Code:**

FTPit\_GetAccountNames

### **Result:**

Returns a list of all the Names of all the defined Accounts

## **FTPit\_GetAccountOption**

#### **Description**

This function retrieves specific options out of the account you specify.

#### **Return Type**

Varies

#### **Format**

FTPit\_GetAccountOption ( **AccountName** ; **OptionName** )

#### **Required Parameters**

#### **AccountName**

The Name of the Account to return the Option from.

#### **OptionName**

The Name of the Option to return. The following are valid OptionNames:

**Host** - The domain name or IP address of the FTP server for this account.

**Username** - The Username to use when connecting to the FTP server.

**Password** - The Password to use when connecting to the FTP server.

**TLSType** - The type of SSL/TLS connection to use when connecting to the FTP Server.

**Port** - An alternate Port to use to connect to the FTP server for this account.

**Timeout** - A Timeout setting in seconds to wait for the FTP server to respond to commands.

**PromptForPassword** - Specifies whether or not FTPit Pro should Prompt the user for their Password instead of storing it with the rest of the Account information.

**DataPortRangeStart** - Starting TCP/IP Port number for the Data Port Connection. This is an advanced setting for when you must connect to the internet through a firewall. You will most likely never need to use this.

**DataPortRangeEnd** - Ending TCP/IP Port number for the Data Port Connection. This is an advanced setting for when you must connect to the internet through a firewall. You will most likely never need to use this.

**Passive** - Specifies if the connection type is Passive or not.

**DefaultCompletedScript** - The name of the script that is used as the default for when FTPit Pro has completed a transfer.

**DefaultMode** - Specifies whether transfers are done in "ASCII" or "Binary" mode by default.

#### **Related Items**

FTPit\_AddAccount, FTPit\_ConfigureAccount, FTPit\_RemoveAccount, FTPit\_SetAccountOption

#### **Examples**

# **Example 1**

### **Code:**

FTPit\_GetAccountOption( "work ftp" ; "Host" )

### **Result:**

This returns the Domain Name or IP Address of the ftp server for the "work ftp" account.

# **Example 2**

## **Code:**

FTPit\_GetAccountOption( "work ftp" ; "Passive" )

### **Result:**

This would return 1 if the Account is set to use Passive mode or 0 if Passive mode is turned off.

## **FTPit\_GetCurrentLocalDir**

#### **Description**

This function returns the current local directory.

#### **Return Type**

**Text** 

#### **Format**

FTPit\_GetCurrentLocalDir

#### **Related Items**

FTPit\_ChangeLocalDir, FTPit\_ChangeLocalDirUp, FTPit\_MakeLocalDir, FTPit\_RemoveLocalDir

## **FTPit\_GetCurrentRemoteDir**

#### **Description**

This function returns the current remote directory. This function is useful if the FTP server you log into automatically redirects you to your home directory. It is also useful if you are connected to a unix FTP site and you change directory to a "link". In general, it is a good idea to call FTPit\_GetCurrentRemoteDir after calling FTPit\_ChangeRemoteDir or FTPit\_ChangeRemoteDirUp if you need to know exactly where you are on the FTP site at all times.

#### **Return Type**

**Text** 

#### **Format**

FTPit\_GetCurrentRemoteDir

#### **Related Items**

FTPit\_ChangeRemoteDir, FTPit\_ChangeRemoteDirUp, FTPit\_MakeRemoteDir, FTPit\_RemoveRemoteDir

## **FTPit\_GetLastResult**

#### **Description**

This function gives you information about the transfer the plug-in just completed or the error that occurred.

#### **Return Type**

**Text** 

**Format**

FTPit\_GetLastResult ( **Attribute** )

#### **Optional Parameters**

#### **Attribute**

The information you want from the last file transfer. Specify one of the following:

**Filename** - The name of the file transferred.

**RemoteLocation** - The path to the file on the FTP Server.

**LocalLocation** - The path to the file on the local computer.

**Type** - The type of transfer.

**Text** - If the transfer was a Download Text transfer, this will return the Text that was Downloaded.

#### **Related Items**

FTPit\_DownloadDir, FTPit\_DownloadFile, FTPit\_DownloadText, FTPit\_UploadDir, FTPit\_UploadFile, FTPit\_UploadText

## **FTPit\_GetLocalFileSize**

#### **Description**

This function gives the size of a file on your local computer. The size returned is in bytes. To convert this to Kilobytes (KB) divide by 1024. To convert to Megabytes (MB), divide by 1048576. Finally, to convert to Gigabytes (GB), divide by 1073741824.

#### **Return Type**

Number

#### **Format**

FTPit\_GetLocalFileSize ( **File** )

#### **Required Parameters**

#### **File**

The Local File you need the size of. (Can be a Full Path, a Relative Path, or a File Name in the Current Local Directory.)

## **FTPit\_GetLocalListCount**

#### **Description**

This function returns the number of items in the Local Directory. This includes files, folders, and hidden items (e.g. hidden files, ".", "..", and etc).

Note: To set the Local Directory, call the FTPit\_ChangeLocalDir function prior to calling this function.

#### **Return Type**

Number

#### **Format**

FTPit\_GetLocalListCount ( **Wildcard** )

#### **Optional Parameters**

#### **Wildcard**

Defines a File Name Pattern to match when looking for Files. (eg. "\*.txt" would return all files with a "txt" file extension; Default is to return all items.)

#### **Related Items**

FTPit\_GetLocalListItem

## **FTPit\_GetLocalListItem**

#### **Description**

Use this function to get a list of all the items in the Local Directory. Use the FTPit\_ChangeLocalDir function to set the Local Directory prior to calling this function. Setting the Which parameter to "First" will retrieve the first item in the directory. Use "Next" to retrieve all additional items. You can specify the number of the item as listed by the plug-in to get information about a specific item.

#### **Return Type**

**Text** 

#### **Format**

FTPit\_GetLocalListItem ( **Which** ; **Wildcard** )

#### **Required Parameters**

#### **Which**

Which Local List Item you want to retrieve. You can specify one of the following:

"First" - Retrieves the First List Item.

"Next" - Retrieves the Next List Item. (Returns nothing if there are no more List Items.)

Number - Retrieves the List Item corresponding to that Number.

#### **Optional Parameters**

#### **Wildcard**

Defines a File Name Pattern to match when looking for Files. [eg. "\*.txt" would return all files with a "txt" file extension; Default is to return all files.]

#### **Related Items**

FTPit\_GetLocalListCount

## **FTPit\_GetLocalNamedPath**

#### **Description**

You can use this function to retrieve a variety of paths including:

**Database** - The Path to the Folder containing the Current Database.

**FileMaker** - The Path to the Folder containing the FileMaker or Runtime Application.

**Root** - The Root Volume for the System ("/" for Mac and "c:" for Windows).

**System** - The System folder for the System ("/System/" for Mac and "c:\Windows" for Windows).

**Desktop** - The user's Desktop Folder.

**Preferences** - The user's Preferences Folder.

**Temporary** - The Temporary Folder for storing Temporary files.

**Applications** - The Folder where Applications are stored ("/Applications/" on Mac and "c:\Program Files" on Windows).

**Documents** - The user's Documents Folder.

This function can be used in concert with other functions. For example you could use this function to get the user's desktop path and then use FTPit ExportContainer to export a file from a container field to the user's desktop.

#### **Return Type**

**Text** 

#### **Format**

FTPit\_GetLocalNamedPath ( **Name** )

#### **Required Parameters**

#### **Name**

Which Path you need. Specify "Database", "FileMaker", "Root", "System", "Desktop", "Preferences", "Temporary", "Applications", or "Documents".

## **FTPit\_GetQueueList**

#### **Description**

This function returns a list of the files you have queued for upload or download. You can queue multiple files for upload or download with multiple calls to FTPit\_DownloadFile, FTPit\_DownloadText, FTPit\_UploadFile, and FTPit\_UploadText.

You can also use this function to determine if the plug-in is uploading or downloading anything. This function will return the empty string ("") when there is nothing in the queue, meaning nothing is uploading or downloading. Prior to disconnecting it is a good idea to check the queue to make sure it is empty. If you disconnect while a file is being uploaded or downloaded, the file will only be partially uploaded or downloaded.

#### **Return Type**

**Text** 

#### **Format**

FTPit\_GetQueueList

#### **Related Items**

FTPit\_DownloadDir, FTPit\_DownloadFile, FTPit\_DownloadText, FTPit\_UploadDir, FTPit\_UploadFile, FTPit\_UploadText

## **FTPit\_GetRemoteFileSize**

#### **Description**

This function gives the size of a file on the FTP server. The size returned is in bytes. To convert this to Kilobytes (KB) divide by 1024. To convert to Megabytes (MB), divide by 1048576. Finally, to convert to Gigabytes (GB), divide by 1073741824.

#### **Return Type**

Number

#### **Format**

FTPit\_GetRemoteFileSize ( **File** )

#### **Required Parameters**

#### **File**

The Remote File you need the size of. (Can be a Full Path, a Relative Path, or a File Name in the Current Remote Directory.)

## **FTPit\_GetRemoteListCount**

#### **Description**

This function returns the number of items in the Remote Directory. This includes files, folders, and hidden items (e.g. hidden files, ".", "..", and etc).

Note: to set the Remote Directory, call the FTPit\_ChangeRemoteDir function prior to calling this function.

#### **Return Type**

Number

#### **Format**

FTPit\_GetRemoteListCount ( **Wildcard** )

#### **Optional Parameters**

#### **Wildcard**

Defines a File Name Pattern to match when looking for Files. (eg. "\*.txt" would return all files with a "txt" file extension; Default is to return all files.)

#### **Related Items**

FTPit\_GetRemoteListItem

## **FTPit\_GetRemoteListItem**

#### **Description**

Use this function to get a list of all the items in the Remote Directory. Use the FTPit\_ChangeRemoteDir function to set the Remote Directory prior to calling this function. Setting the Which parameter to "First" will retrieve the first item in the directory. Use "Next" to retrieve all additional items. You can specify the number of the item as listed by the plug-in to get information about a specific item.

#### **Return Type**

**Text** 

#### **Format**

FTPit\_GetRemoteListItem ( **Which** ; **Wildcard** )

#### **Required Parameters**

#### **Which**

Which Remote List Item you want to retrieve. You can specify one of the following:

"First" - Retrieves the First List Item.

"Next" - Retrieves the Next List Item. (Returns nothing if there are no more List Items.)

Number - Retrieves the List Item corresponding to that Number.

#### **Optional Parameters**

#### **Wildcard**

Defines a File Name Pattern to match when looking for Files. (eg. "\*.txt" would return all files with a "txt" file extension; Default is to return all files.)

#### **Related Items**

FTPit\_GetRemoteListCount

## **FTPit\_ImportContainer**

#### **Description**

This function allows you to import a file from your hard drive into a container field in your database. The file can either be imported and stored in the actual database file (ByReference parameter is false or not defined), or it can be imported by reference only (ByReference parameter is true).

#### **Return Type**

**Container** 

#### **Format**

FTPit\_ImportContainer ( **File** ; **ByReference** )

#### **Required Parameters**

#### **File**

The Path of the File you want to Import. (Can be a Full Path, a Relative Path, or a Directory Name in the Current Local Directory.)

#### **Optional Parameters**

#### **ByReference**

If True, this function will Import the File by Reference.

#### **Related Items**

FTPit\_ExportContainer, FTPit\_SelectLocalDirWithDialog, FTPit\_SelectLocalFileWithDialog

## **FTPit\_IsConnected**

#### **Description**

Use this function to determine whether you are connected to your FTP site. The function will return "1" if you are connected, and "0" if you are not connected.

#### **Return Type**

Number (1=True, 0=False)

#### **Format**

FTPit\_IsConnected

#### **Related Items**

FTPit\_Connect

## **FTPit\_LocalDirExists**

#### **Description**

This function tests for the Existence of a Directory on your hard drive.

#### **Return Type**

Number (1=True, 0=False)

#### **Format**

FTPit\_LocalDirExists ( **Dir** )

#### **Required Parameters**

#### **Dir**

The Path of the Local Directory to check if it Exists. (Can be a Full Path, a Relative Path, or a Directory Name in the Current Local Directory.)

#### **Related Items**

FTPit\_MakeLocalDir, FTPit\_RemoveLocalDir

## **FTPit\_LocalFileExists**

#### **Description**

This function tests for the Existence of a File on your hard drive.

#### **Return Type**

Number (1=True, 0=False)

#### **Format**

FTPit\_LocalFileExists ( **File** )

#### **Required Parameters**

#### **File**

The Path of the Local File to check if it Exists. (Can be a Full Path, a Relative Path, or a File Name in the Current Local Directory.)

#### **Related Items**

FTPit\_DeleteLocalFile, FTPit\_MoveLocalFile, FTPit\_RenameLocalFile

## **FTPit\_MakeLocalDir**

#### **Description**

This function creates a Directory on your hard drive.

#### **Return Type**

**Text** 

#### **Format**

FTPit\_MakeLocalDir ( **Dir** )

#### **Required Parameters**

#### **Dir**

The Path of the Local Directory to be created. (Can be a Full Path, a Relative Path, or a Directory Name in the Current Local Directory.)

#### **Related Items**

FTPit\_ChangeLocalDir, FTPit\_ChangeLocalDirUp, FTPit\_RemoveLocalDir

### **FTPit\_MakeRemoteDir**

#### **Description**

Use this function to create a new Directory on the FTP server.

#### **Return Type**

**Text** 

#### **Format**

FTPit\_MakeRemoteDir ( **Dir** )

#### **Required Parameters**

#### **Dir**

The Path of the Remote Directory to be created. (Can be a Full Path, a Relative Path, or a Directory Name in the Current Remote Directory.)

#### **Related Items**

FTPit\_ChangeRemoteDir, FTPit\_ChangeRemoteDirUp, FTPit\_RemoveRemoteDir

## **FTPit\_MoveLocalFile**

#### **Description**

This function allows you to move a file on your local hard drive to a new location. To rename the file at the same time, specify the name in the DesinationDirOrFile parameter. To work with the Current Local Directory, use the FTPit\_ChangeLocalDir function prior to calling this one.

#### **Return Type**

**Text** 

#### **Format**

FTPit\_MoveLocalFile ( **SourceFile** ; **DestinationDirOrFile** )

#### **Required Parameters**

#### **SourceFile**

The Path of the Local File you want to Move. (Can be a Full Path, a Relative Path, or a File Name in the Current Local Directory.)

#### **DestinationDirOrFile**

The Path to the Directory where you want to Move to. (Can be a Full Path, a Relative Path, or a File Name in the Current Local Directory. You can optionally specify a File Name to Rename the File.)

#### **Related Items**

FTPit\_CopyLocalFile, FTPit\_DeleteLocalFile, FTPit\_RenameLocalFile

### **FTPit\_QuickDownload**

#### **Description**

This function allows you to quickly download a single file using an FTP URL format. You just give this function the full URL to the file you want to download, and it connects, downloads, and disconnects for you. The format of the URL is as follows:

ftp://user:pass@domain.com:port/dir/to/file.txt

There are several things that can be defined here, a few of which are optional:

Instead of "ftp", you can specify "ftps" to have the plug-in connect with SSL to the FTP server. It will use the equivalent of the "After Connect" setting. If your FTP server requires the "Before Connect" SSL setting to connect on port 990, then specify ":990" after the domain name.

The "user" is optional. If it's not there, the plug-in will attempt to connect anonymously to the FTP server.

The "pass" is optional if your FTP server does not require a password. If you do need a password, but would rather be prompted for it instead of hard coding it, specify "\_\_ASK\_\_" as the password.

The "domain.com" is the domain name or IP address of the FTP server you are trying to connect to. Instead of specifying a domain name, though, you can specify an existing Account name here (defined using the FTPit\_AddAccount or FTPit\_ConfigureAccount functions). If you specify an Account Name, the plug-in will pull all needed username, password, domain name, etc values from that Account.

The "port" is optional and defaults to port 21. If you need to use the "Before Connect" SSL setting, specify 990 here.

Here are some example URLs:

ftp://some.domain.com/some/dir/file.jpg ftp://bob:secret@some.domain.com/some/dir/file.jpg ftps://bob:secret@some.domain.com/some/dir/file.jpg ftps://bob:\_\_ASK\_\_@some.domain.com:990/some/dir/file.jpg ftp://MyFTPAccount/some/dir/file.jpg

#### **Return Type**

**Text** 

#### **Format**

FTPit\_QuickDownload ( **URL** ; **LocalDirOrFile** ; **ShowStatusWindow** )

#### **Required Parameters**

#### **URL**

The fully qualified URL of the file to Download.

#### **Optional Parameters**

#### **LocalDirOrFile**

The Path to the Local Directory or File to Download to. (Can be a Full Path or Relative Path. You can optionally specify a File Name to Rename the File.)

#### **ShowStatusWindow**

If True, this function will Show a Status Window.

#### **Related Items**

FTPit\_QuickUpload

## **FTPit\_QuickUpload**

#### **Description**

This function allows you to quickly upload a single file using an FTP URL format. You just give this function the file or container you want to upload and the full URL to the location you want to upload to, and it connects, uploads, and disconnects for you. The format of the URL is as follows:

ftp://user:pass@domain.com:port/some/dir/

There are several things that can be defined here, a few of which are optional:

Instead of "ftp", you can specify "ftps" to have the plug-in connect with SSL to the FTP server. It will use the equivalent of the "After Connect" setting. If your FTP server requires the "Before Connect" SSL setting to connect on port 990, then specify ":990" after the domain name.

The "user" is optional. If it's not there, the plug-in will attempt to connect anonymously to the FTP server.

The "pass" is optional if your FTP server does not require a password. If you do need a password, but would rather be prompted for it instead of hard coding it, specify "\_\_ASK\_\_" as the password.

The "domain.com" is the domain name or IP address of the FTP server you are trying to connect to. Instead of specifying a domain name, though, you can specify an existing Account name here (defined using the AddAccount or ConfigureAccount functions). If you specify an Account Name, the plug-in will pull all needed username, password, domain name, etc values from that Account.

The "port" is optional and defaults to port 21. If you need to use the "Before Connect" SSL setting, specify 990 here.

Here are some example URLs:

ftp://some.domain.com/some/dir/ ftp://bob:secret@some.domain.com/some/dir/ ftps://bob:secret@some.domain.com/some/dir/ ftps://bob:\_\_ASK\_\_@some.domain.com:990/some/dir/ ftp://MyFTPAccount/some/dir/

#### **Return Type**

Text

#### **Format**

FTPit\_QuickUpload ( **FileOrContainer** ; **URL** ; **ShowStatusWindow** )

#### **Required Parameters**

#### **FileOrContainer**

The Path or Container of the File to Upload. (The Path can be a Full Path, a Relative Path, or a File Name in the Current Local Directory.)

#### **URL**

The fully qualified URL of the desination for the Upload.

#### **Optional Parameters**

If True, this function will Show a Status Window.

#### **Related Items**

FTPit\_QuickDownload

### **FTPit\_Register**

#### **Description**

You can use this function to Register the plug-in from a script instead of through the Configuration Dialog. This is useful when the plug-in is being distributed to many computers, allowing you to intall and register the plug-in without having to physically visit each computer. This function also allows you to check if the plug-in is already registered or clear the current registration. The plug-in always requires you to accept the License Agreement to use the plug-in. This is usually done by presenting the License Agreement Dialog, but that can be suppressed by using the special option value "I Accept the License Agreement".

#### **Return Type**

Text

#### **Format**

FTPit\_Register ( **FirstName** ; **LastName** ; **LicenseKey** ; **Option** )

#### **Required Parameters**

#### **FirstName**

The Registration First Name you specified when you ordered. (See your Receipt.)

#### **LastName**

The Registration Last Name you specified when you ordered. (See your Receipt.)

#### **LicenseKey**

The License Key from your Receipt.

#### **Optional Parameters**

#### **Option**

Specify "Dialog" to enter your Registration Information in a dialog.

Specify "Check" to see if the plug-in is already Registered.

Specify "Clear" to remove the Registration.

Specify "I Accept the License Agreement" to automatically accept the License Agreement dialog without showing it to the end user.

Notes: The "Dialog", "Check", and "Clear" options can also be specified as the first parameter. If you have a Developer License, do not use the "I Accept the License Agreement" value here. See your Developer Instructions file for more information.

**Examples**

# **Example 1**

### **Code:**

FTPit\_Register( "My First Name" ; "My Last Name" ; "My License Key" )

### **Result:**

Registers the plug-in with the provided registration information (obviously the above is not valid registration information; please see your Receipt).

# **Example 2**

### **Code:**

FTPit\_Register( "Dialog" )

### **Result:**

Displays a dialog for you to enter your First Name, Last Name, and License Key as it appears on your Receipt.

# **Example 3**

### **Code:**

```
FTPit_Register( "Check" )
```
### **Result:**

Returns "Not Registered." or "Registered to <Name> for a <License>."

# **Example 4**

### **Code:**

FTPit\_Register( "My Company Name" ; "My Company Name" ; "My Site License Key" ; "I Accept

### **Result:**

Registers the plug-in and uses the "I Accept the License Agreement" option to keep the License Agreement dialog from appearing.

## **FTPit\_RemoteDirExists**

#### **Description**

This function tests for the Existence of a directory on the FTP server.

#### **Return Type**

Number (1=True, 0=False)

#### **Format**

FTPit\_RemoteDirExists ( **Dir** )

#### **Required Parameters**

#### **Dir**

The Path of the Remote Directory to check if it Exists. (Can be a Full Path, a Relative Path, or a Directory Name in the Current Remote Directory.)

#### **Related Items**

FTPit\_ChangeRemoteDir, FTPit\_ChangeRemoteDirUp, FTPit\_GetCurrentRemoteDir, FTPit\_RemoveRemoteDir

## **FTPit\_RemoteFileExists**

#### **Description**

This function tests for the Existence of a File on the FTP Server.

#### **Return Type**

Number (1=True, 0=False)

#### **Format**

FTPit\_RemoteFileExists ( **File** )

#### **Required Parameters**

#### **File**

The Path of the Remote File to check if it Exists. (Can be a Full Path, a Relative Path, or a File Name in the Current Remote Directory.)

#### **Related Items**

FTPit\_DeleteRemoteFile, FTPit\_GetRemoteFileSize, FTPit\_RenameRemoteFile

## **FTPit\_RemoveAccount**

#### **Description**

This function removes an Account with the specified name. You can also remove Accounts from the Account Configuration Dialog available from the FTPit\_ConfigureAccount function.

#### **Return Type**

**Text** 

#### **Format**

FTPit\_RemoveAccount ( **AccountName** )

#### **Required Parameters**

#### **AccountName**

The Name of the Account to Remove.

#### **Related Items**

FTPit\_AddAccount, FTPit\_ConfigureAccount, FTPit\_GetAccountNames, FTPit\_GetAccountOption, FTPit\_SetAccountOption

#### **Example**

### **Code:**

FTPit\_RemoveAccount( "work ftp" )

### **Result:**

Removes the "work ftp" account

## **FTPit\_RemoveLocalDir**

#### **Description**

This function allows you to delete a folder from your local computer. Note, the folder must be empty before it can be deleted.

#### **Return Type**

**Text** 

#### **Format**

FTPit\_RemoveLocalDir ( **Dir** )

#### **Required Parameters**

#### **Dir**

The Path of the Local Directory to Remove. (Can be a Full Path, a Relative Path, or a Directory Name in the Current Local Directory.)

#### **Related Items**

FTPit\_ChangeLocalDir, FTPit\_ChangeLocalDirUp, FTPit\_LocalDirExists, FTPit\_MakeLocalDir

## **FTPit\_RemoveRemoteDir**

#### **Description**

This function allows you to delete a directory on the FTP server. In general, FTP sites will not allow you to delete a directory if there are files in the directory; you would need to delete all the files in the directory before removing it.

#### **Return Type**

**Text** 

#### **Format**

FTPit\_RemoveRemoteDir ( **Dir** )

#### **Required Parameters**

#### **Dir**

The Path of the Remote Directory to Remove. (Can be a Full Path, a Relative Path, or a Directory Name in the Current Remote Directory.)

#### **Related Items**

FTPit\_ChangeRemoteDir, FTPit\_ChangeRemoteDirUp, FTPit\_GetCurrentRemoteDir, FTPit\_MakeRemoteDir, FTPit\_RemoteDirExists

## **FTPit\_RenameLocalFile**

#### **Description**

Use this function to rename a file on your local computer.

#### **Return Type**

**Text** 

#### **Format**

FTPit\_RenameLocalFile ( **OldFile** ; **NewFile** )

#### **Required Parameters**

#### **OldFile**

The Path of the Local File you want to Rename. (Can be a Full Path, a Relative Path, or a File Name in the Current Local Directory.)

#### **NewFile**

The New name of the File.

#### **Related Items**

FTPit\_CopyLocalFile, FTPit\_DeleteLocalFile, FTPit\_GetLocalFileSize, FTPit\_LocalFileExists, FTPit\_MoveLocalFile

### **FTPit\_RenameRemoteFile**

#### **Description**

Use this function to rename a file on the FTP server.

#### **Return Type**

**Text** 

#### **Format**

FTPit\_RenameRemoteFile ( **OldFile** ; **NewFile** )

#### **Required Parameters**

#### **OldFile**

The Path of the Remote File you want to Rename. (Can be a Full Path, a Relative Path, or a File Name in the Current Remote Directory.)

#### **NewFile**

The New name of the File.

#### **Related Items**

FTPit\_DeleteRemoteFile, FTPit\_GetRemoteFileSize, FTPit\_RenameRemoteFile

## **FTPit\_SelectLocalDirWithDialog**

#### **Description**

This function will display a folder chooser dialog which will allow you to select a local folder and the function will return the path to that folder. You can set the location to open the dialog to, as well as display a custom prompt message.

#### **Return Type**

**Text** 

#### **Format**

FTPit\_SelectLocalDirWithDialog ( **StartDir** ; **Prompt** )

#### **Optional Parameters**

#### **StartDir**

The Path to a Local Directory to display when the dialog first opens.

#### **Prompt**

An optional Prompt or Message to display on the Dialog.

#### **Related Items**

FTPit\_SelectLocalFileWithDialog

## **FTPit\_SelectLocalFileWithDialog**

#### **Description**

This function will display a file chooser dialog which will allow you to select a local file and the function will return the path to that file. You can set the location to open the dialog to, as well as display a custom prompt message.

#### **Return Type**

**Text** 

#### **Format**

FTPit\_SelectLocalFileWithDialog ( **StartDir** ; **Prompt** )

#### **Optional Parameters**

#### **StartDir**

The Path to a Local Directory to display when the dialog first opens.

#### **Prompt**

An optional Prompt or Message to display on the Dialog.

#### **Related Items**

FTPit\_SelectLocalDirWithDialog

### **FTPit\_SendRemoteCommand**

#### **Description**

This function is used to send FTP Commands directly to the FTP Server. If FTPit Pro doesn't have a specific function to do what you need, it may be possible to use this function to send your command. An example of this is using the SITE command to send UNIX commands, such as a "chmod", to an FTP Server that supports it. FTPit Pro sends exactly what you specify in the "Command" parameter directly to the FTP Server you are connected to.

Note: Caution should be exercised when using this function, as it could possibly leave FTPit Pro and/or the FTP Server in an unusual state. For example, you would not want to try to emulate a file upload, file download, or file listing with this function because those operations require a secondary Data Connection to be established. This function is only useful for sending commands to the FTP Server that immediately respond with a single result.

**Return Type**

**Text** 

**Format**

FTPit\_SendRemoteCommand ( **Command** )

#### **Required Parameters**

**Command**

The FTP command to send to the FTP Server.

## **FTPit\_SetAccountOption**

#### **Description**

This function sets specific options in the Account you specify.

#### **Return Type**

**Text** 

#### **Format**

FTPit\_SetAccountOption ( **AccountName** ; **OptionName** ; **OptionValue** )

#### **Required Parameters**

#### **AccountName**

The Name of the Account to Modify.

#### **OptionName**

The Name of the Option to Modify. The following is a list of the valid option names you can specify:

**Host** - The domain name or IP address of the FTP server for this account.

**Username** - The Username to use when connecting to the FTP server.

**Password** - The Password to use when connecting to the FTP server.

**TLSType** - The type of SSL/TLS connection to use when connecting to the FTP Server. Possible values are None, AfterConnect (also known as Explicit), and BeforeConnect (also known as Implicit).

**Port** - An alternate Port to use to connect to the FTP server for this account.

**Timeout** - A Timeout setting in seconds to wait for the FTP server to respond to commands.

**PromptForPassword** - Specifies whether or not FTPit Pro should Prompt the user for their Password instead of storing it with the rest of the Account information.

**DataPortRangeStart** - Starting TCP/IP Port number for the Data Port Connection. This is an advanced setting for when you must connect to the internet through a firewall. You will most likely never need to use this.

**DataPortRangeEnd** - Ending TCP/IP Port number for the Data Port Connection. This is an advanced setting for when you must connect to the internet through a firewall. You will most likely never need to use this.

**Passive** - Specifies if the connection type is Passive or not. Value is a boolean. Specify "1" for True or "0" for false.

**DefaultCompletedScript** - The name of the script that is used as the default for when FTPit Pro has completed a transfer.

**DefaultMode** - Specifies whether transfers are done in "ASCII" or "Binary" mode by default.

#### **OptionValue**

The New Value for the Option.

#### **Related Items**

FTPit\_AddAccount, FTPit\_ConfigureAccount, FTPit\_GetAccountNames, FTPit\_GetAccountOption, FTPit\_RemoveAccount

# **Example 1**

### **Code:**

FTPit\_SetAccountOption( "work ftp" ; "Host" ; "ftp.mydomain.com" )

### **Result:**

Sets the "Host" Option of the "work ftp" Account to "ftp.mydomain.com".

# **Example 2**

### **Code:**

FTPit\_SetAccountOption( "work ftp" ; "Passive" ; "Off" )

### **Result:**

Turns off the Passive Option for the "work ftp" Account.

## **FTPit\_StatusWindow**

#### **Description**

Use this function to show a status window that displays information about what the plug-in is currently doing. When you are transferring a file, the status window will show you what it is currently doing as well as a progress bar indicating how much of the transfer has completed. The data returned from this function includes what action was just taken on the dialog and the coordinates of the window when it closed.

The default placement of the status window is the center of the screen. When the status window closes, the coordinates are automatically saved in the plug-in and used the next time the status window is opened. If the Left and/or Top parameter is specified, these values will take precedence over the values that are in the preferences.

To set a specific start location for the status window, use the Left and/or Top parameters and specify the coordinates in pixels. If you wanted to display it in the top right hand corner of your screen, and your screen resolution is set to 800x600, you could specify left as "700" and top as "100". If you specify a negative one ("-1") as either the Left or Top coordinates, the status window will be centered on that axis. For instance, if you want to display it on the bottom of your screen in the center, you would specify Left as "-1" and Top as "600"; or in the center of the screen by specifying Left as "-1" and Top as "-1".

You can move the Status Window by using "Move" for the Action parameter and the location in pixels that you would like to move it to.

If you need to know if the Status Window is shown or hidden, use "State" as the "Action" parameter. This will return the state as well as the current location of the Status Window.

#### **Return Type**

**Text** 

#### **Format**

FTPit\_StatusWindow ( **Action** ; **Left** ; **Top** ; **WindowTitle** ; **WindowText** )

#### **Required Parameters**

**Action**

The Action for the Status Window. (Specify "Show", "Hide", "State", or "Move".)

#### **Optional Parameters**

#### **Left**

The horizontal screen coordinate for the Status Window. (Only used for the "Show" and "Move" Actions; Use 0 to put it in the last place it was; Use -1 to Center on this axis; Default is 0.)

#### **Top**

The vertical screen coordinate for the Status Window. (Only used for the "Show" and "Move" Actions; Use 0 to put it in the last place it was; Use -1 to Center on this axis; Default is 0.)

#### **WindowTitle**

A Custom Title for the Status Window. (Only valid with the "Show" Action.)

#### **WindowText**

A Custom Message to display in the Status Window. (Only valid with the "Show" Action.)

#### **Examples**

# **Example 1**

### **Code:**

```
FTPit_StatusWindow( "Show" ; 100 ; 100 )
```
### **Result:**

Opens the status window 100 pixels from the left, and 100 pixels from the top.

# **Example 2**

## **Code:**

```
FTPit_StatusWindow( "Show" ; "" ; "" ; "My Custom Title" )
```
### **Result:**

Opens the status window, and sets the title to "My Custom Title".

# **Example 3**

### **Code:**

FTPit\_StatusWindow( "Show" ; -1 ; -1 ; "My Custom Title" ; "My Custom Text")

### **Result:**

Opens the status window in the center of the screen, and sets the window title and text.

# **Example 4**

### **Code:**

```
FTPit_StatusWindow( "Hide" )
```
### **Result:**

Hides the status window.

## **FTPit\_UploadDir**

#### **Description**

The UploadDir function will upload a complete directory of files from your computer to an FTP server. If the "Recursive" parameter is set to True, it will also upload all subdirectories. The "Wildcard" parameter allows you to only upload certain files. (For instance, you could upload all HTML files in a directory by specifying "\*.htm\*".)

#### **Return Type**

**Text** 

#### **Format**

FTPit\_UploadDir ( **LocalDir** ; **Recursive** ; **Wildcard** ; **CompletedScript** ; **UseASCIIMode** )

#### **Optional Parameters**

#### **LocalDir**

The Local Directory to Upload. (Can be a Full Path, a Relative Path, or a Directory Name in the Current Local Directory; Default is the Current Local Directory.)

#### **Recursive**

If True, this function will also upload all subdirectories of the Remote Directory. (Default is False.)

#### **Wildcard**

Defines a File Name Pattern to match when looking for Files to Upload. (eg. "\*.txt" would upload all files with a "txt" file extension; Default is to upload all files.)

#### **CompletedScript**

The Name of a Script to call when the Upload is Completed. (If blank, this function will wait until the Upload is Complete before returning; Default is blank.)

#### **UseASCIIMode**

If True, this function will Upload the files using ASCII Mode instead of Binary Mode. (Default is False.)

#### **Related Items**

FTPit\_ChangeRemoteDir, FTPit\_ChangeRemoteDirUp, FTPit\_DownloadDir, FTPit\_GetCurrentRemoteDir

## **FTPit\_UploadFile**

#### **Description**

This function uploads a file from the FTP Server. You can specify a Full Path, a Relative Path, or a File Name in the Current Remote Directory. To work with the Current Remote Directory, use the FTPit\_ChangeRemoteDir function first.

By default, this function will wait until the upload is completed before returning control to FileMaker. To make this function upload a file in the background, use the CompletedScript parameter to specify a script to call once the upload is complete. The script that is called would either call the FTPit\_Disconnect function or perform other operations.

If you call this function while the plug-in is uploading or downloading a separate file in the background, the new file will be added to a "queue" of files to be uploaded. When the current file has completed uploading or downloading, the new file will begin to upload. You can use the FTPit\_GetQueueList function to return the current files that will be uploaded or downloaded.

#### **Return Type**

**Text** 

#### **Format**

FTPit\_UploadFile ( **FileOrContainer** ; **CompletedScript** ; **RemoteFile** ; **AppendToFile** ; **UseASCIIMode** )

#### **Required Parameters**

#### **FileOrContainer**

The Local File to Upload. (Can be a Full Path, a Relative Path, a File Name in the Current Local Directory, or the Name of a Container Field.)

#### **Optional Parameters**

#### **CompletedScript**

The Name of a Script to call when the Upload is Completed. (If blank, this function will wait until the Upload is Complete before returning; Default is blank.)

#### **RemoteFile**

The Remote File to Upload the File to. (Can be a Full Path, a Relative Path, or a File Name in the Current Remote Directory.)

#### **AppendToFile**

If True and the File Exists, this function will append to the File.

#### **UseASCIIMode**

If True, this function will Upload the files using ASCII Mode instead of Binary Mode. (Default is False.)

#### **Related Items**

FTPit\_ChangeRemoteDir, FTPit\_ChangeRemoteDirUp, FTPit\_DownloadFile,

FTPit\_GetCurrentRemoteDir

## **FTPit\_UploadText**

#### **Description**

This function works like the FTPit UploadFile function, except instead of uploading an existing file to the FTP server, it creates a text file with the specified text data and uploads that to the FTP server. You should only use this function to upload text files. If you attempt to upload a file that has binary data in it instead of plain text data, the results are undefined. Most likely you will not get anything at all.

#### **Return Type**

**Text** 

#### **Format**

FTPit\_UploadText ( **Text** ; **RemoteFile** ; **CompletedScript** ; **AppendToFile** ; **LineEndingType** ; **CharSet** ; **IncludeUnicodeBOM** )

#### **Required Parameters**

#### **Text**

The Text to Upload.

#### **RemoteFile**

The Remote File to Upload Text to. (Can be a Full Path, a Relative Path, or a File Name in the Current Remote Directory.)

#### **Optional Parameters**

#### **CompletedScript**

The Name of a Script to call when the Download is Completed. (If blank, this function will wait until the Download is Complete before returning; Default is blank.)

#### **AppendToFile**

If True and the File Exists, this function will append to the File. (Default is False.)

#### **LineEndingType**

Defines the Type of Line Endings for each Line in the Text. (Specify "CRLF", "CR", "LF", "Win", "Mac", "Unix", or "ASCII". Default is "ASCII", which means the FTP Server will determine the Line Endings.)

#### **CharSet**

Defines what Character Set to use when creating the text file. (Default is "UTF-8".)

#### **IncludeUnicodeBOM**

If CharSet is a Unicode Character Set and this parameter is True, a Unicode Byte Order Mark will be placed at the beginning of the file. (Default is False.)

#### **Related Items**

FTPit\_DownloadText

## **FTPit\_Version**

#### **Description**

This function returns the current version of FTPit Pro. This function is useful for testing whether or not the plug-in is installed and enabled. If you call this function and a question mark ("?") is returned, then the plug-in is either not installed or not enabled.

#### **Return Type**

**Text** 

#### **Format**

FTPit\_Version

#### **Related Items**

FTPit\_VersionAutoUpdate

#### **Example**

### **Code:**

FTPit\_Version

### **Result:**

Returns the FTPit Pro version like "FTPit Pro v.2.0.6".

## **FTPit\_VersionAutoUpdate**

#### **Description**

This function returns an Auto Update friendly Version number of FTPit Pro. The format of this version number is always exactly 8 digits long. The first two digits represent the major version of the plug-in (zero-filled). The third and fourth digits represent the minor version of the plug-in (zero-filled). The fifth and sixth digits represent the update portion of the version (zero-filled). The final two digits represent a special build number or a beta version number and will usually be zeros.

As an example, for FTPit Pro 2.0.6, the major version is 2, the minor version is 0, the update number is 6, and there is no special build or beta version defined. So, the resulting Auto Update friendly version number would be 02000600.

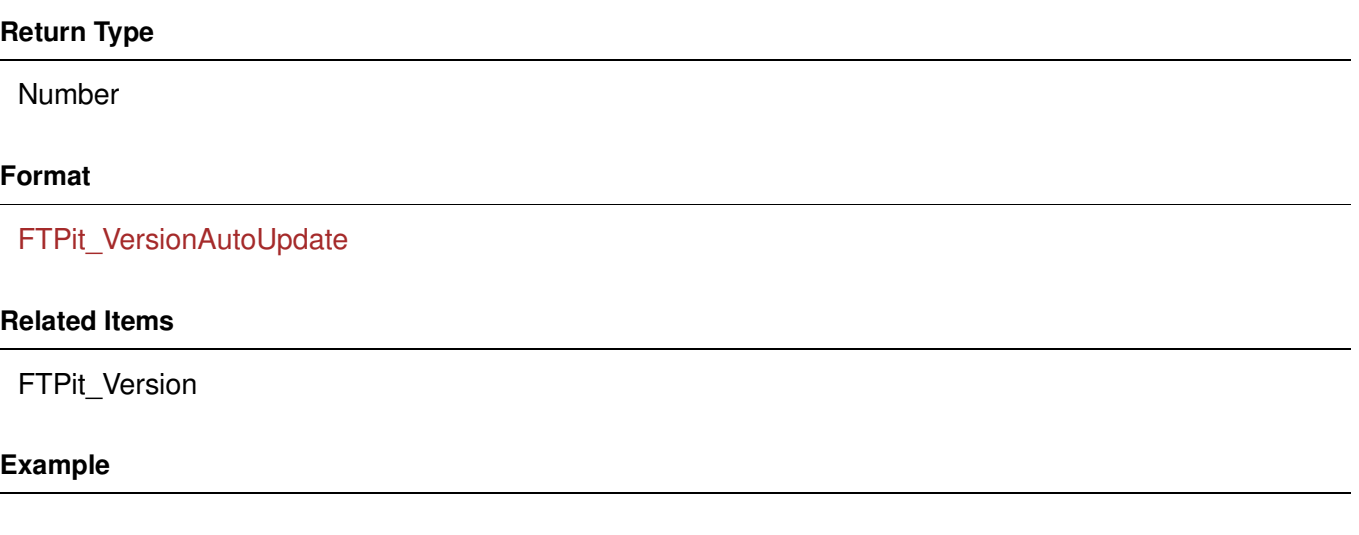

### **Code:**

FTPit\_VersionAutoUpdate

### **Result:**

Returns 02000600 for FTPit Pro version 2.0.6.